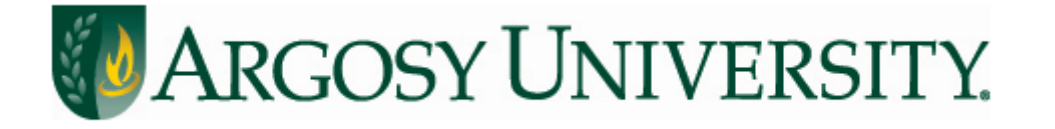

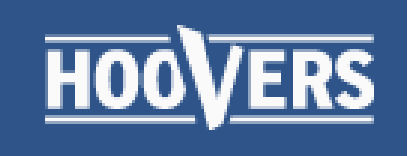

# **Hoover's Academic**

# **Argosy University Library**

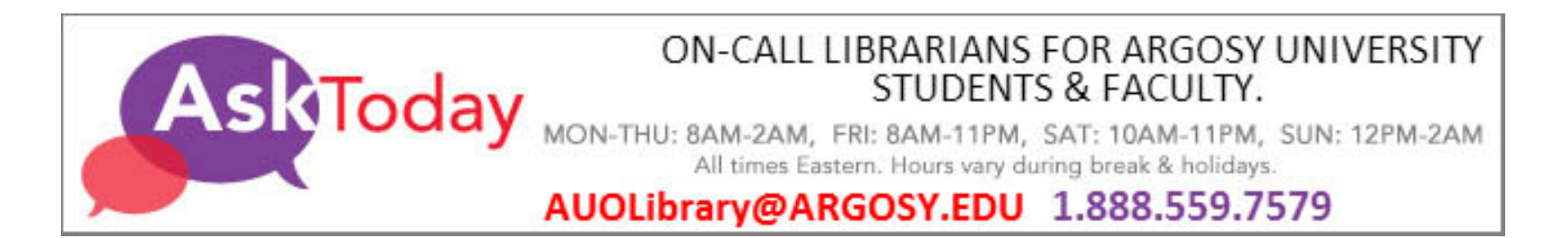

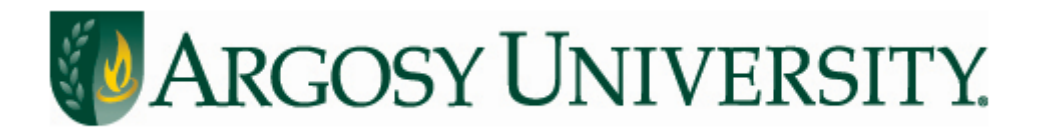

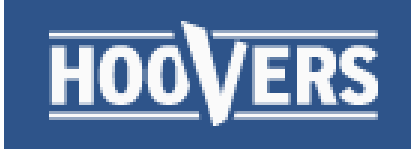

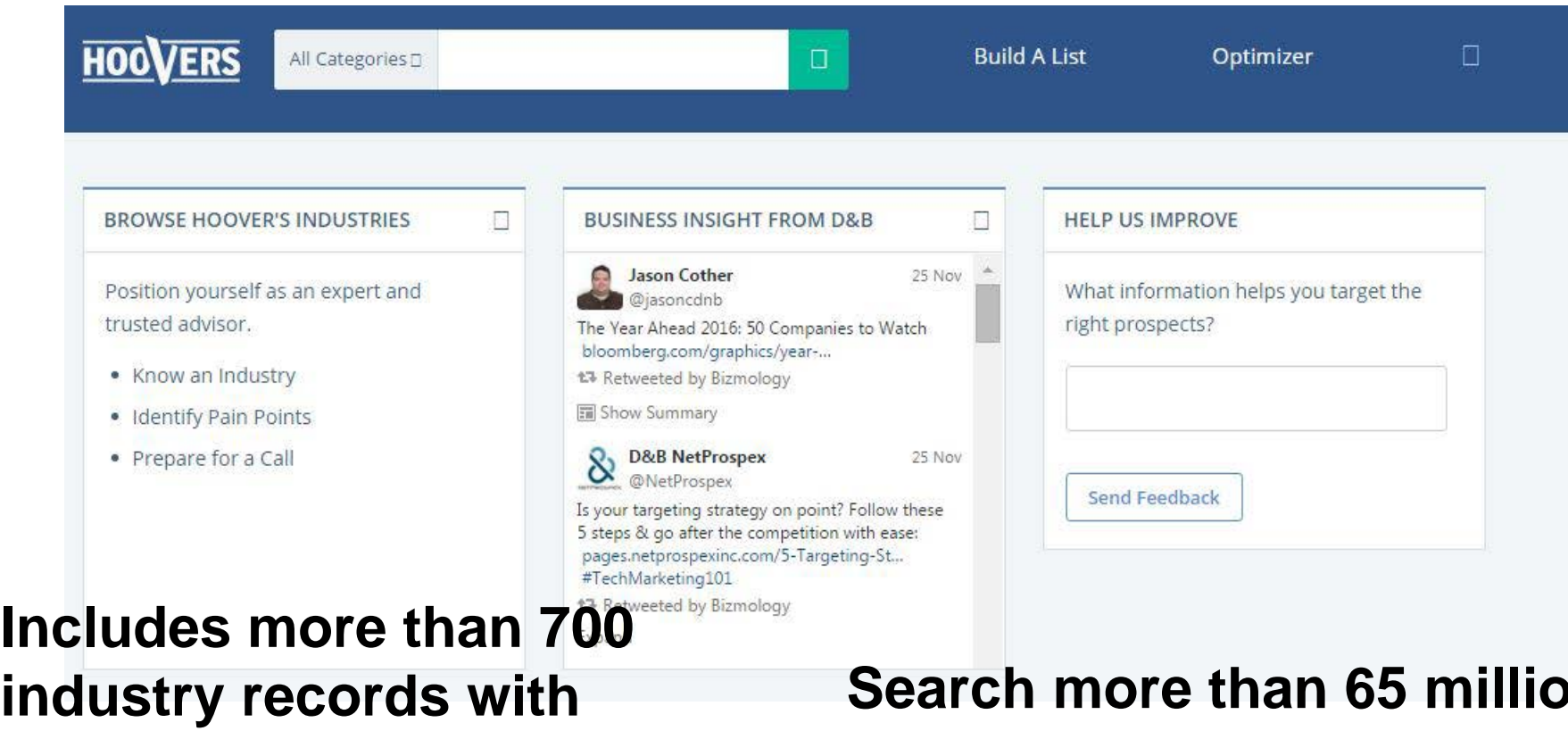

**industry description, SIC, NAICS, and more**

**Search more than 65 million public & private companies worldwide for information from the company's history to the CEO's salary**

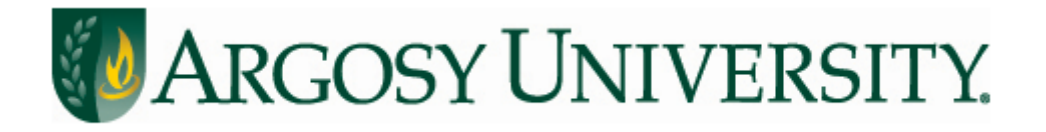

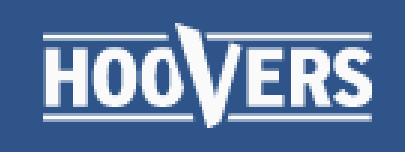

- **Go to the Online Library**
- **Click on "Find Articles and more"**
- **Choose Hoover's Academic**
- **Click Continue**
- **Hoovers Academic should open**

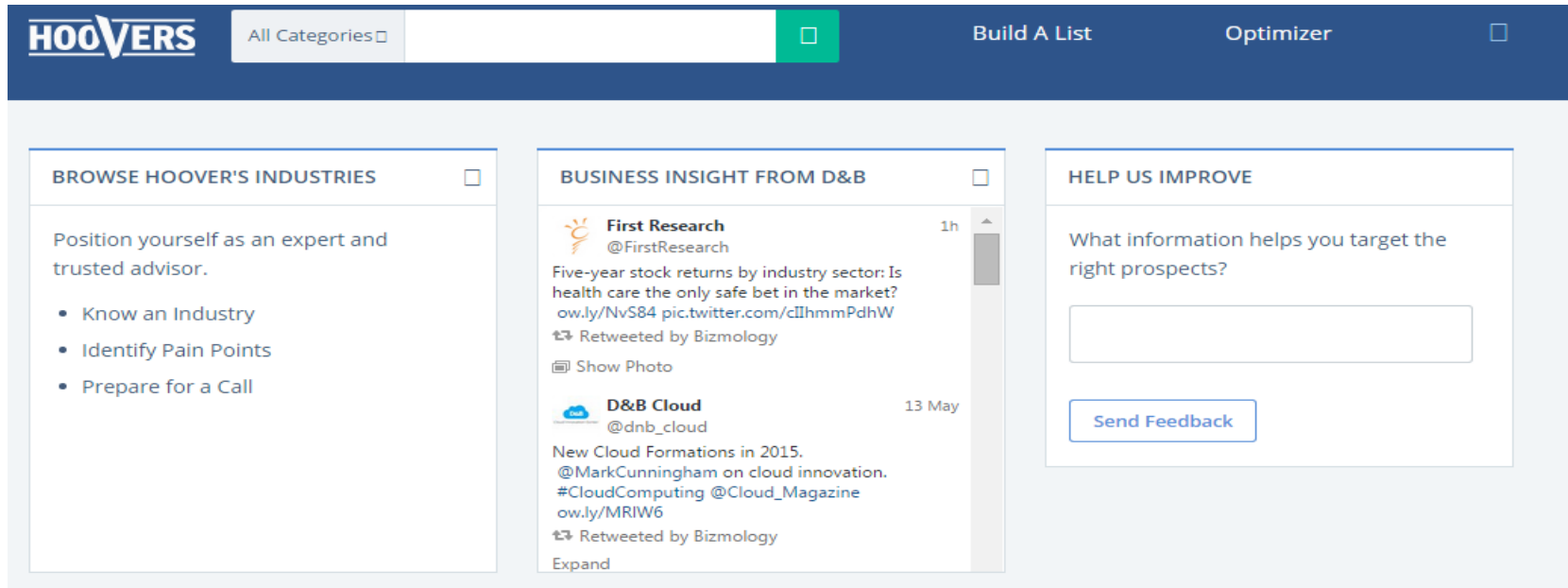

**"***All Categories***" will search companies, people, and industries. Choose the tab you feel will return the most appropriate results.**   $\text{Mar-16}$  3

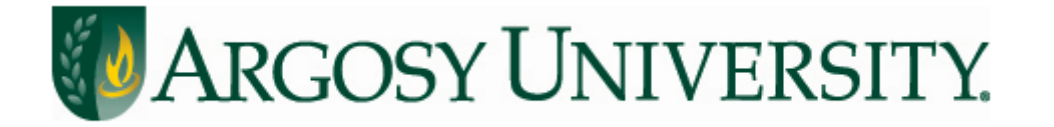

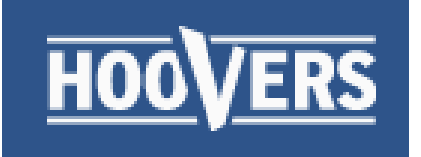

# **Searching**

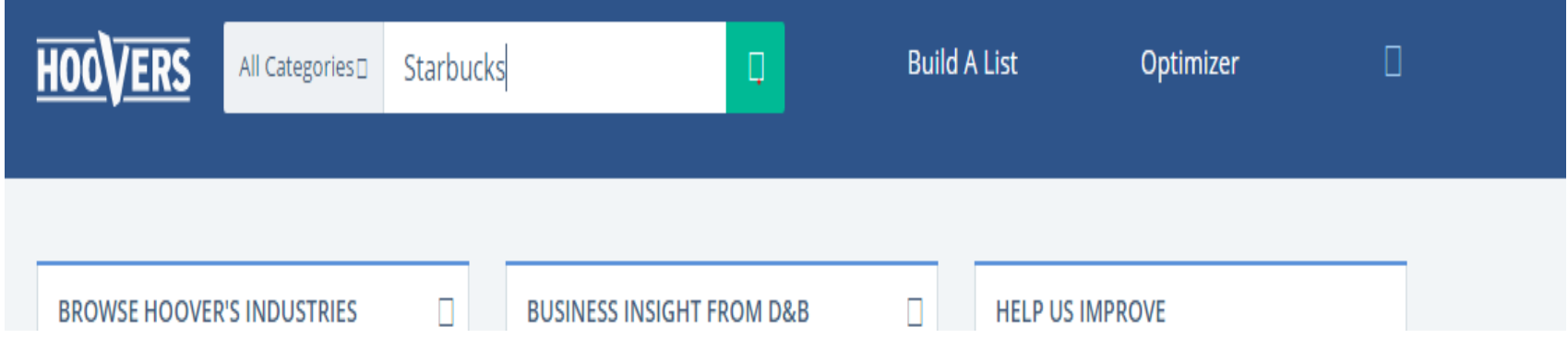

**Search for a company name, individual, or industry Our example is Starbucks, a coffee company based in Seattle.** 

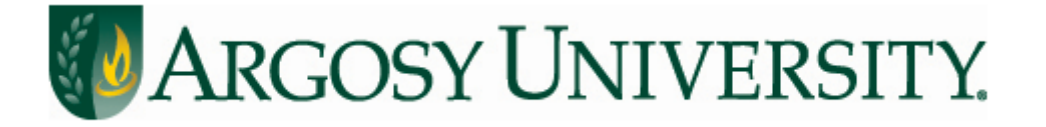

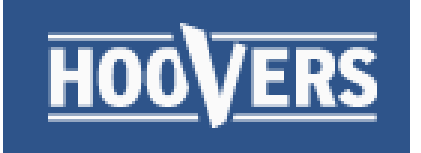

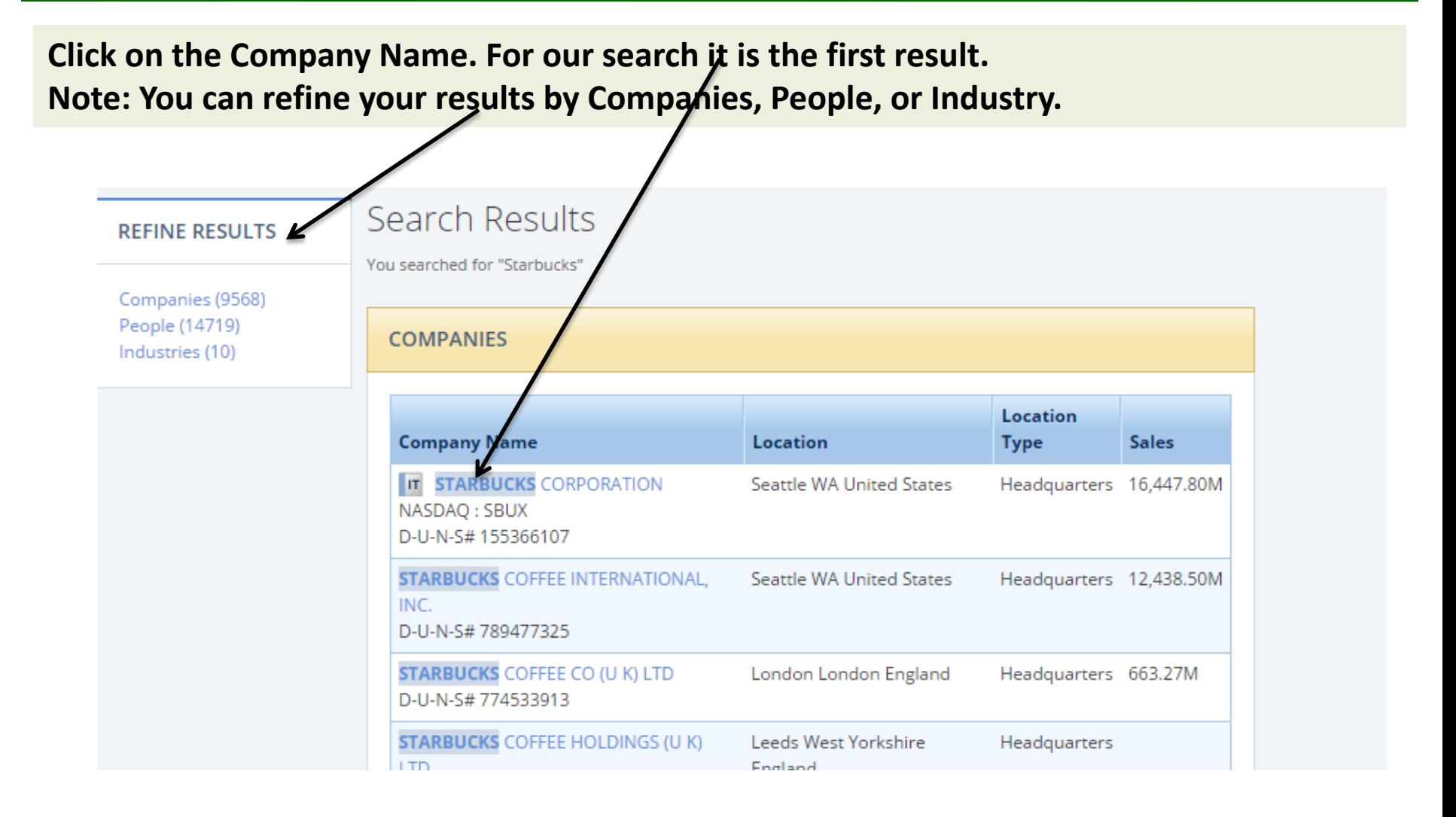

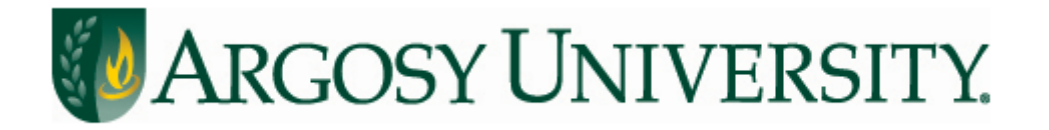

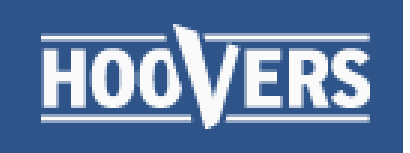

#### **STARBUCKS CORPORATION** Seattle, WA United States . NASDAO SBUX + This company is covered by Michael McLellan. (bio) **Company Index Get Company Alerts** About This Company  $\bullet$ Financials  $\mathbf{\overline{v}}$ Competition  $\blacktriangledown$ **My Tools Industry Information Historical Events Stock Quote & Chart Family Tree** Print Quick Report **News & Social Financial Market Data Products & Operations Earning Estimates People & Contacts** R More Tools ▼  $\overline{?}$ WEB VOLUME AND NOTEWORTHY ACTIVITY \$101 Volume Price Web الالتىتالات بىلىنى بىرىنى ئالاتىتالا an Barth John Julia Mill  $III_{545}$ 1. . 111 l 1 Jan 16 Mar 1 Mar 16 Apr 16 May 16 Dec 1 Dec 16 Jan 1 Feb 1 Feb 15 Apr 1 May 1 - Daily Closing Price | SEC Filing | Price Change | News Event | Management Change powered by LiFirstRain

**Once you've made a selection you will see several features including** *About This Company, Industry Informatio***n, etc. Select any of these features for detailed information.**

 $Mar-16$  6

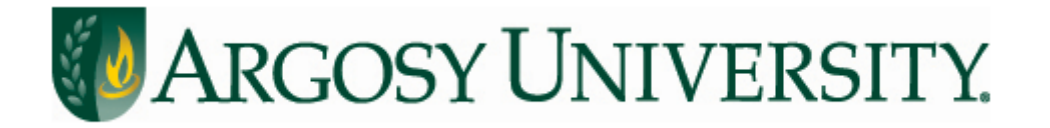

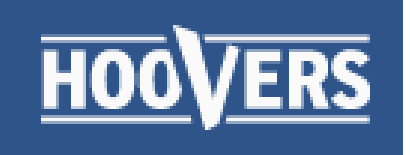

#### STARBUCKS CORPORATION Seattle, WA United States . NASDAQ SBUX + This company is covered by Michael McLellan. (bio) **Company Index Get Company Alerts** About This Company  $\bullet$ Financials  $\blacktriangledown$ Competition  $\blacktriangledown$ **My Tools Industry Information Historical Events Stock Quote & Chart News & Social Print Quick Report Family Tree Financial Market Data Products & Operations Earning Estimates People & Contacts** R More Tools ▼  $\overline{?}$ **PRODUCTS AND OPERATIONS** 2014 Sales \$ mil. % of total **Company-operated retail** 12,977.9 79 Licensing 1,588.6 10 CPG, foodservice & other 1,881.3 11 **Total** 16,447.8 100

**Here we've selected** *Products & Operations* **and now we can see a list of services offered by Starbucks.**

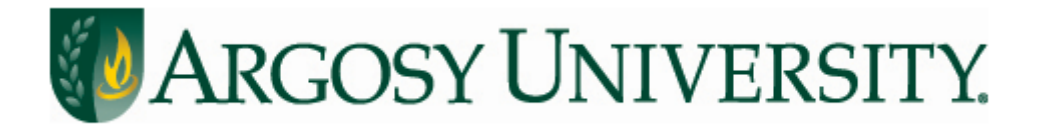

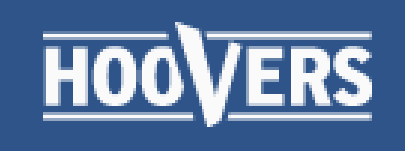

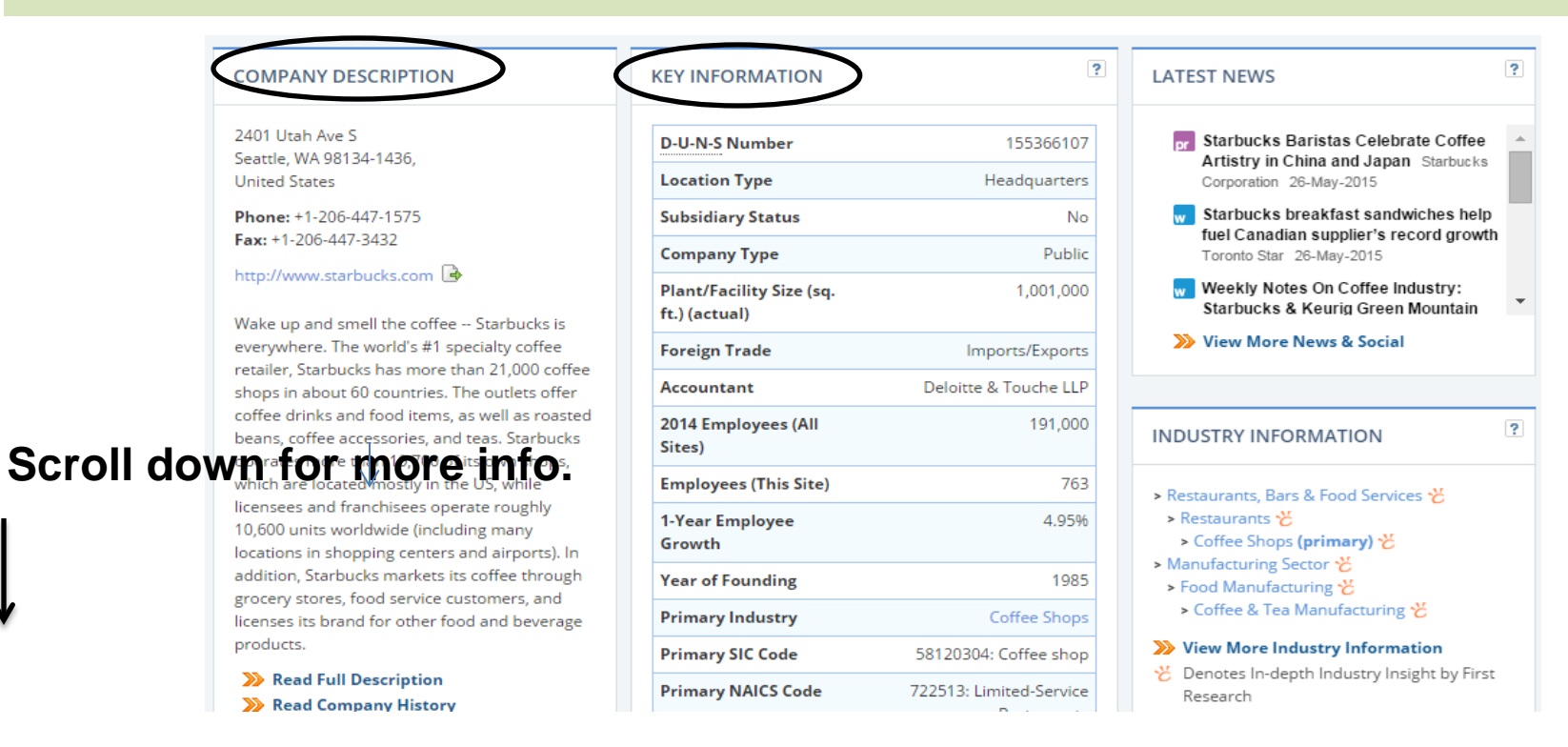

**Continue down the page for key information***: Company Description, Key People, Historical Events, Key Information, Competitors, Industry Information* **and more!** 

Mar-16

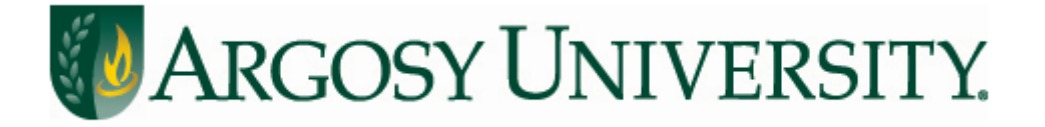

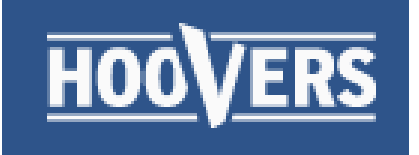

### **Example of information found in Company Description.**

#### **COMPANY DESCRIPTION**

2401 Utah Ave S Seattle, WA 98134-1436, **United States** 

Phone: +1-206-447-1575 Fax: +1-206-447-3432

http://www.starbucks.com

Wake up and smell the coffee -- Starbucks is everywhere. The world's #1 specialty coffee retailer, Starbucks has more than 21,000 coffee shops in about 60 countries. The outlets offer coffee drinks and food items, as well as roasted beans, coffee accessories, and teas. Starbucks operates more than 10,700 of its own shops, which are located mostly in the US, while licensees and franchisees operate roughly 10,600 units worldwide (including many locations in shopping centers and airports). In addition, Starbucks markets its coffee through grocery stores, food service customers, and licenses its brand for other food and beverage products.

Read Full Description  $\blacksquare$  Mar-16  $\blacksquare$  Read Company History

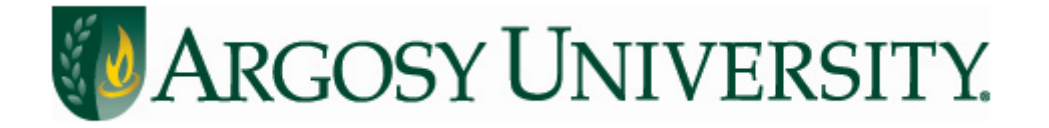

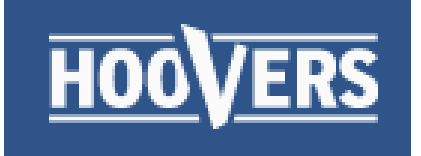

### **Example of information found in Key Information**

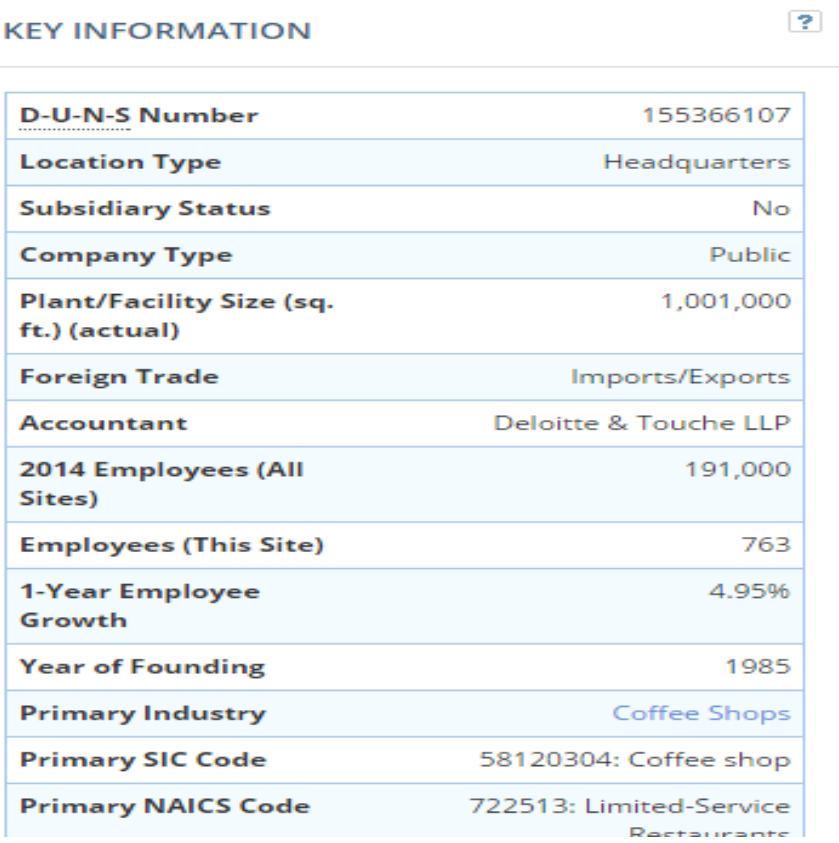

**Identify parent company, site size, number of employees, year of founding, state of incorporation, and more.**

Mar-16

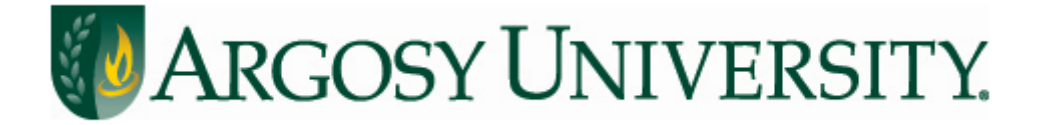

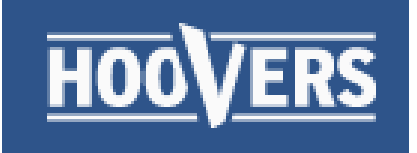

### **Find Key Financials and Competitors**

#### **KEY FINANCIALS**

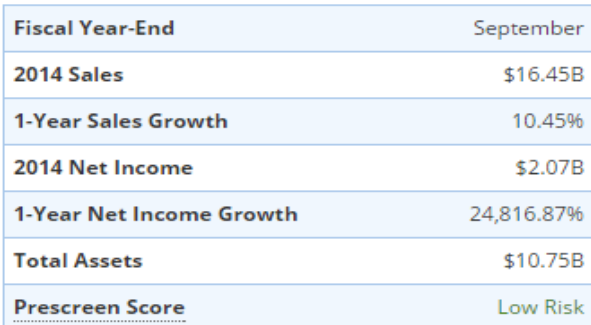

#### >> View Full Financials

#### **COMPETITION**

 $\mathbf{P}$ 

#### **Competitive Landscape for Coffee Shops**

Companies in this industry sell coffee drinks and other food and beverages for consumption on the premises or for takeout. Major companies include International Coffee & Tea (The Coffee Bean & Tea Leaf), Peet's Coffee & Tea, and Starbucks (all based in the US), as well as Costa (part of hospitality firm Whitbread) and Caffè Nero (both based in the UK).

#### Read More About Starbucks Across Multiple **Industries**

#### **Top Starbucks Competitors**

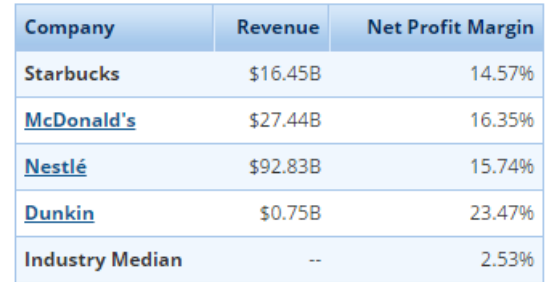

#### View Full Competitors List

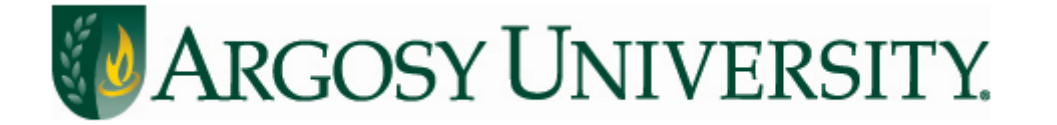

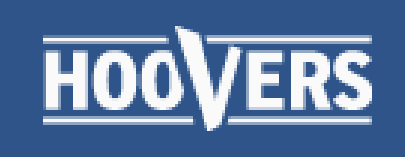

# **Searching**

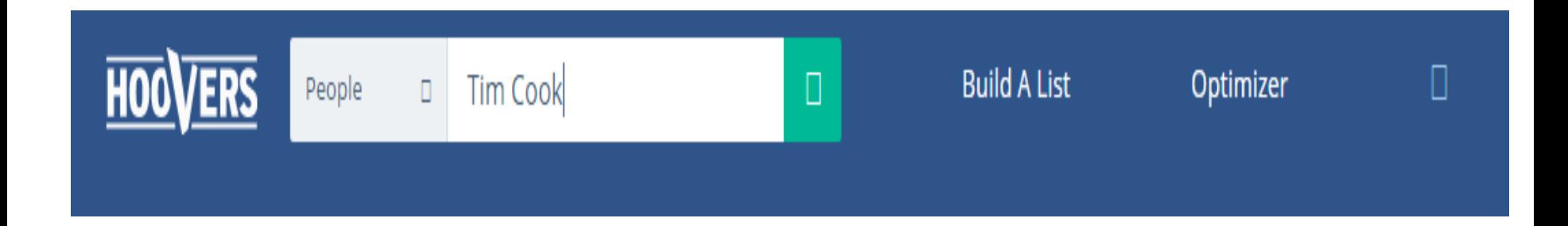

### **In this example you are using the** *People* **search Our example is Timothy D. Cook. CEO of Apple.**

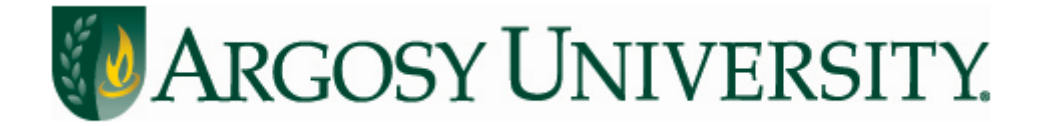

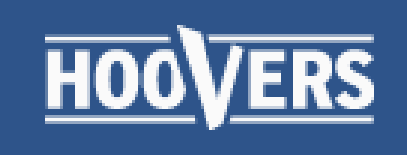

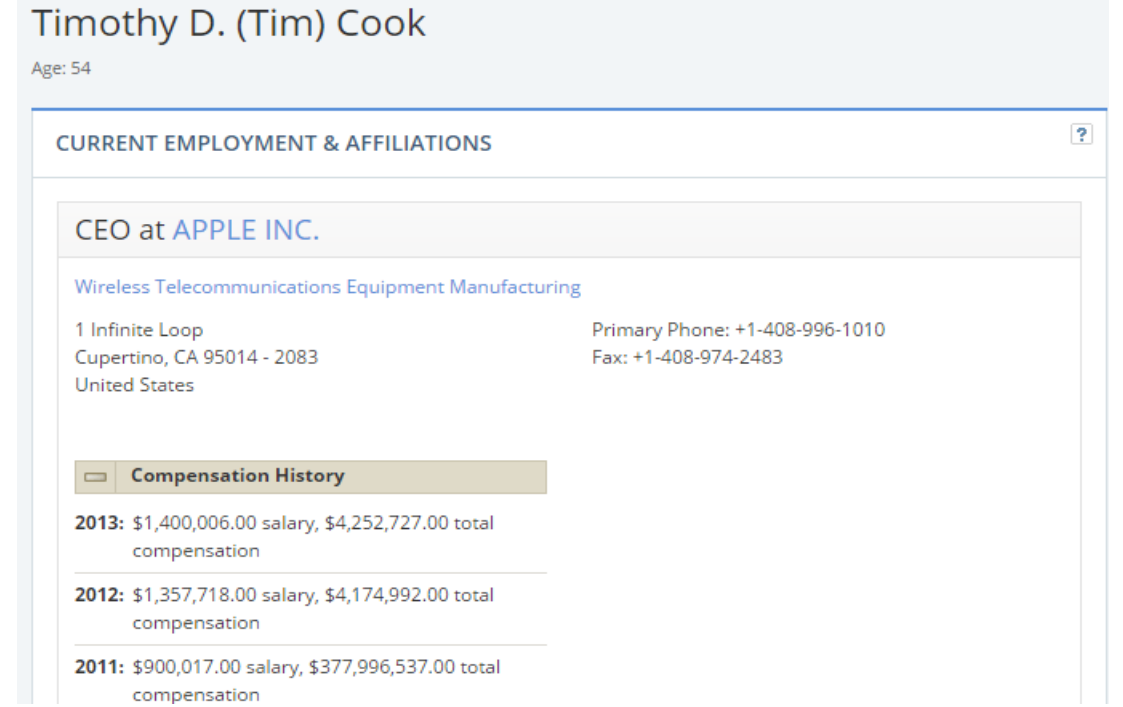

### **General public information is provided including: age, title, contact & compensation.**

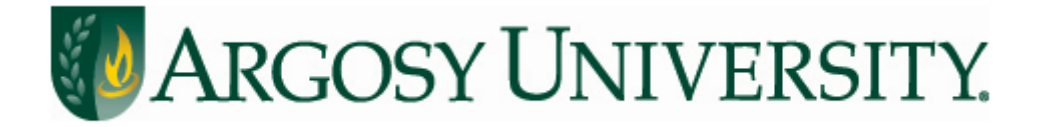

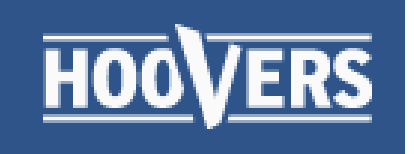

### **Employment Profile**

Tim Cook is the CEO of Apple and serves on its Board of Directors. Before being named CEO in August 2011, Tim was Apple's Chief Operating Officer and was responsible for all of the companys worldwide sales and operations, including end-to-end management of Apples supply chain, sales activities, and service and support in all markets and countries. He also headed Apples Macintosh division and played a key role in the continued development of strategic reseller and supplier relationships, ensuring flexibility in response to an increasingly demanding marketplace. Prior to joining Apple, Tim was vice president of Corporate Materials for Compag and was responsible for procuring and managing all of Compags product inventory. Previous to his work at Compag, Tim was the chief operating officer of the Reseller Division at Intelligent Electronics. Tim also spent 12 years with IBM, most recently as director of North American Fulfillment where he led manufacturing and distribution functions for IBMs Personal Computer Company in North and Latin America. Tim earned an M.B.A. from Duke University, where he was a Fugua Scholar, and a Bachelor of Science degree in Industrial Engineering from Auburn University.

Source: Company Web Site, 2013

### **Scroll down the page to find Employment Profile and historical information.**

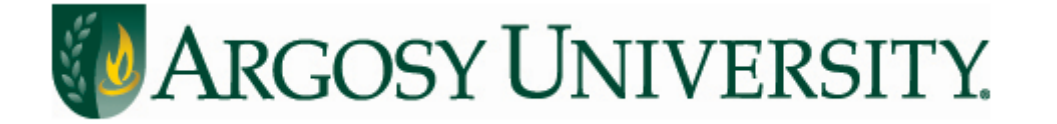

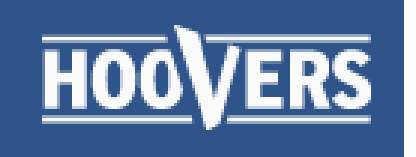

# **Searching**

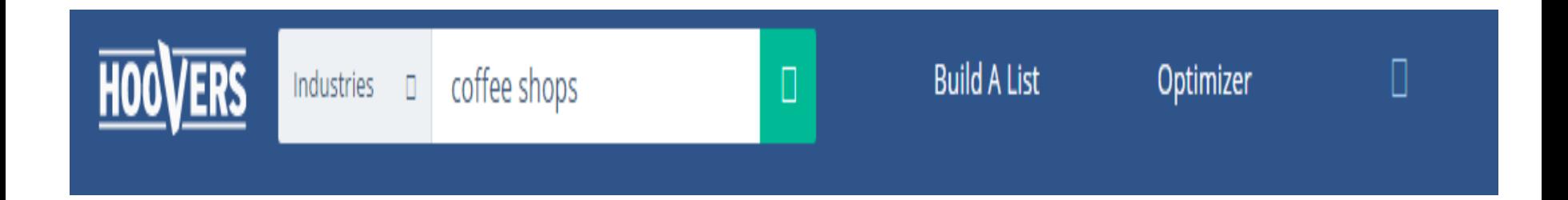

**In this example you are using the** *Industry* **search Our example is Coffee shops.**

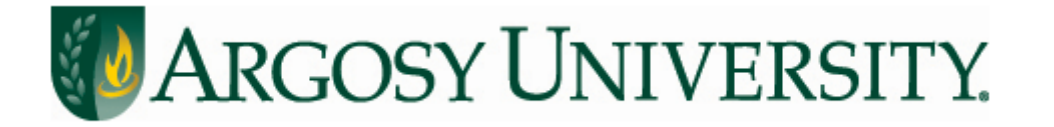

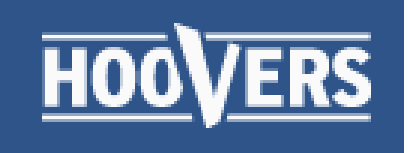

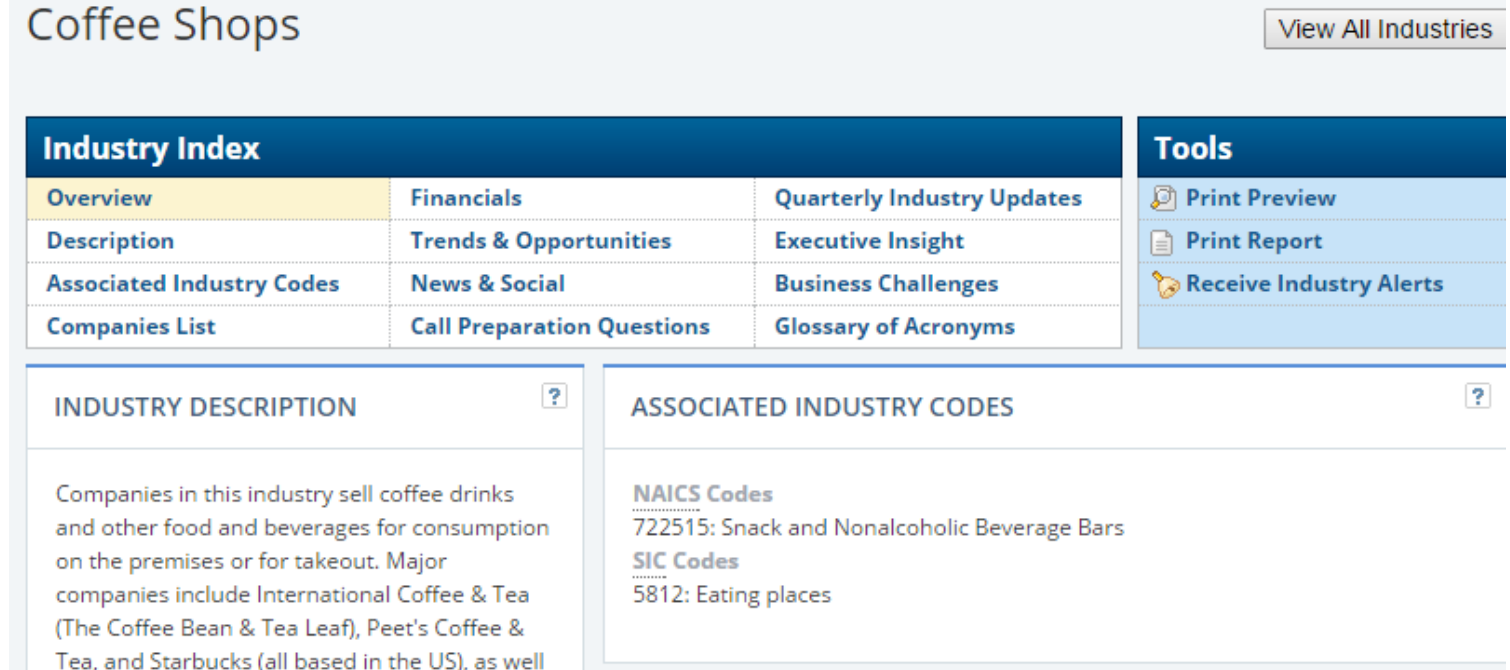

### **Industry information is available by category, including industry leaders.**

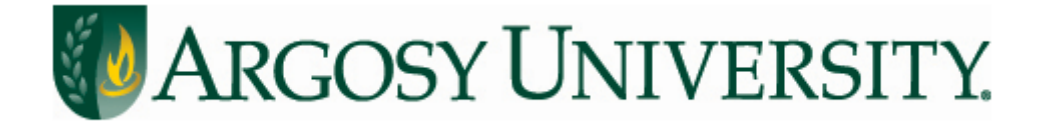

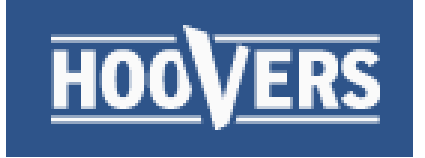

# **Build a List, Optimizer & Help**

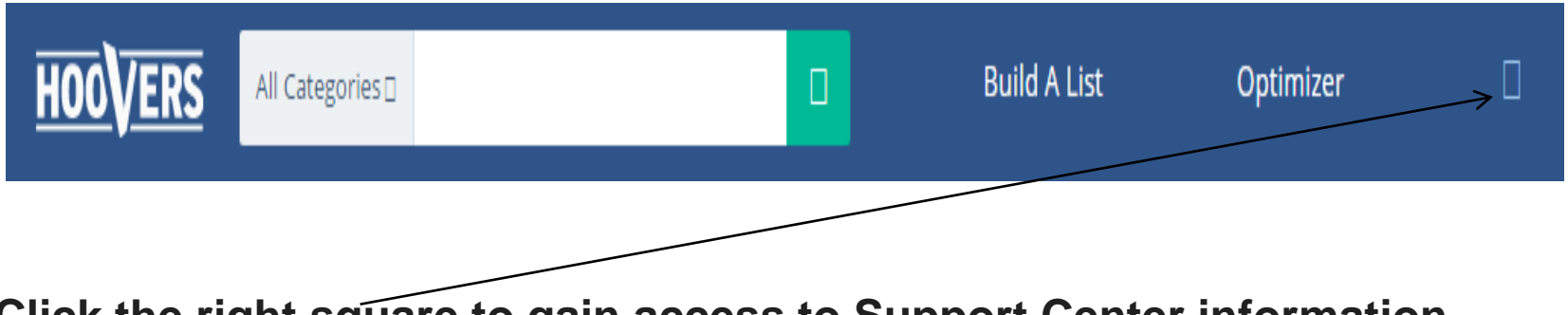

**Click the right square to gain access to Support Center information.** 

**The Build a List and Optimizer features are not used in the current version of Hoover's Academic.** 

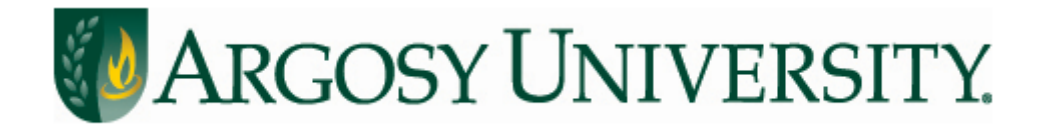

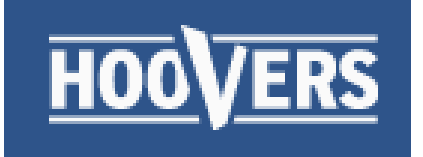

# **Citing Hoovers: Finding the Author**

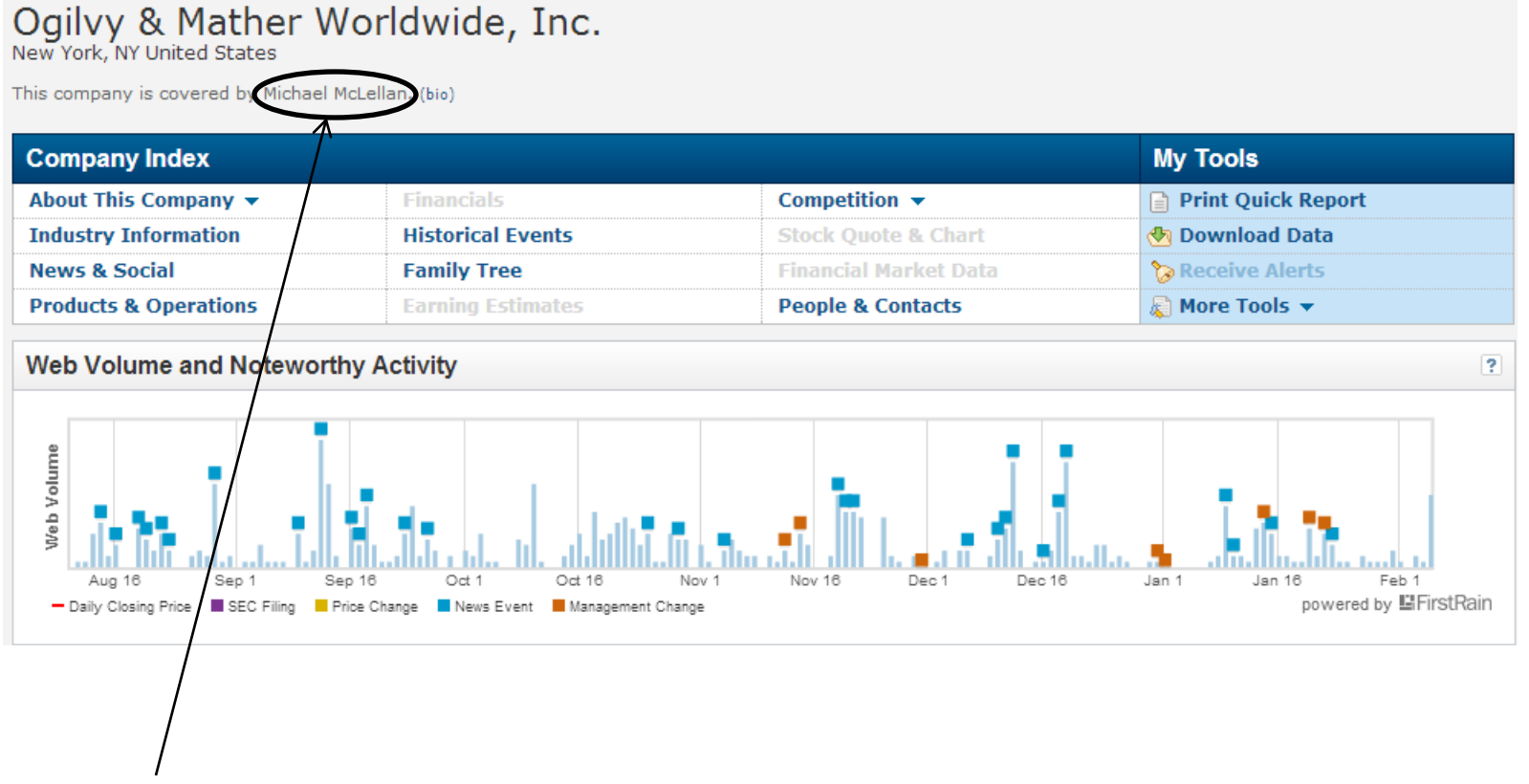

**Author name, if available, is found immediately below the company name in the upper left of the page.**

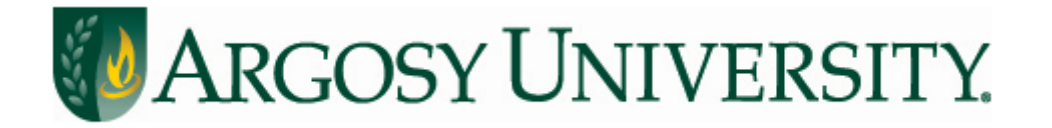

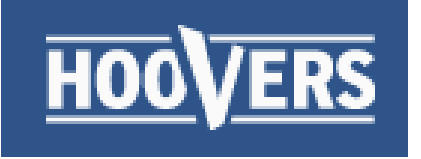

# **Citation Formats**

### **APA Basic Format:**

Author (if available). (Date). Document title. Retrieved date, from name of database.

### **APA Examples:**

Hoover's, Inc. (2014). *Ogilvy & Mather Worldwide, Inc.* Retrieved October 13, 2014, from Hoover's Online.

**APA In text citation:** (Hoover's, 2014)

Note: The retrieval date is included because the data is likely to change over time

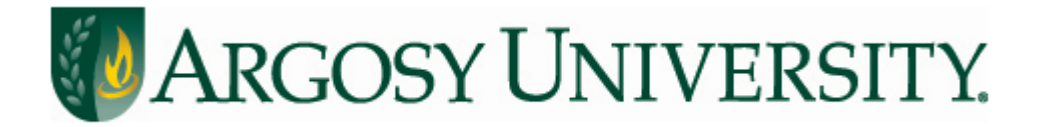

# **Need More Help?**

# Contact your campus librarian or one of our on-call librarians:

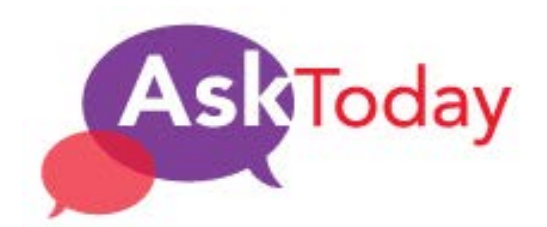

Chat with us! | Chat is online

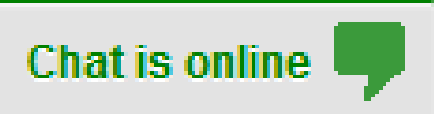

[auolibrary@argosy.edu](mailto:auolibrary@aii.edu)

888.559.7579 (toll-free)

**One-on-One Research Consultations**  $Mar-16$  20